#### **Green Computing Platforms**

1

#### **Step2. CA1001: Vector accelerator and GPU**

**<http://archlab.naist.jp/Lectures/ARCH/ca1001/ca1001e.pdf>**

**Copyright © 2024 NAIST Y.Nakashima**

#### **Download the template and submit through UNIPA.**

**[http://archlab.naist.jp/Lectures/ARCH/ca1001/ca1001e.docx](http://arch.naist.jp/Lectures/ARCH/ca1001/ca1001e.docx)**

**in<http://archlab.naist.jp/Lectures>**

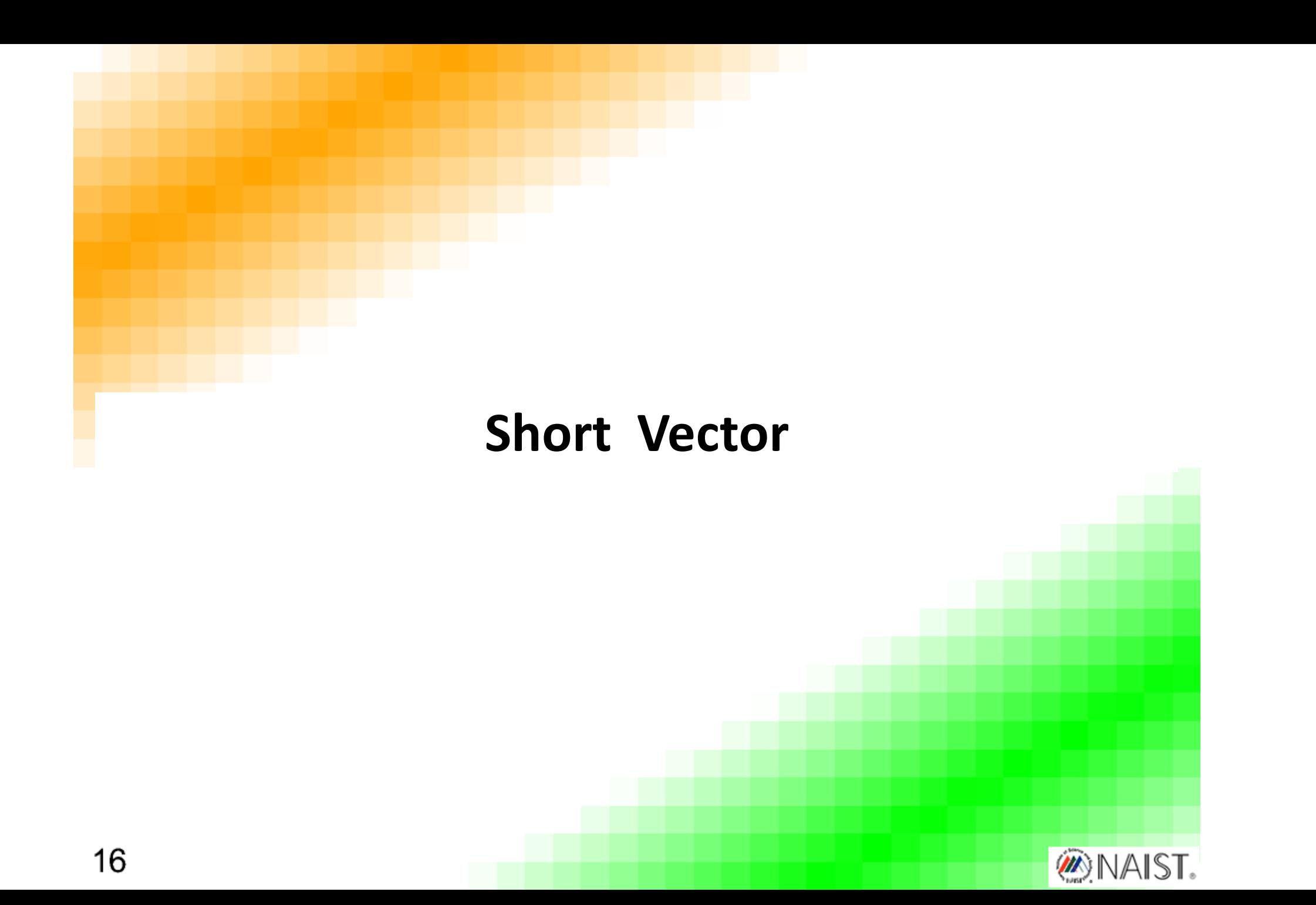

3

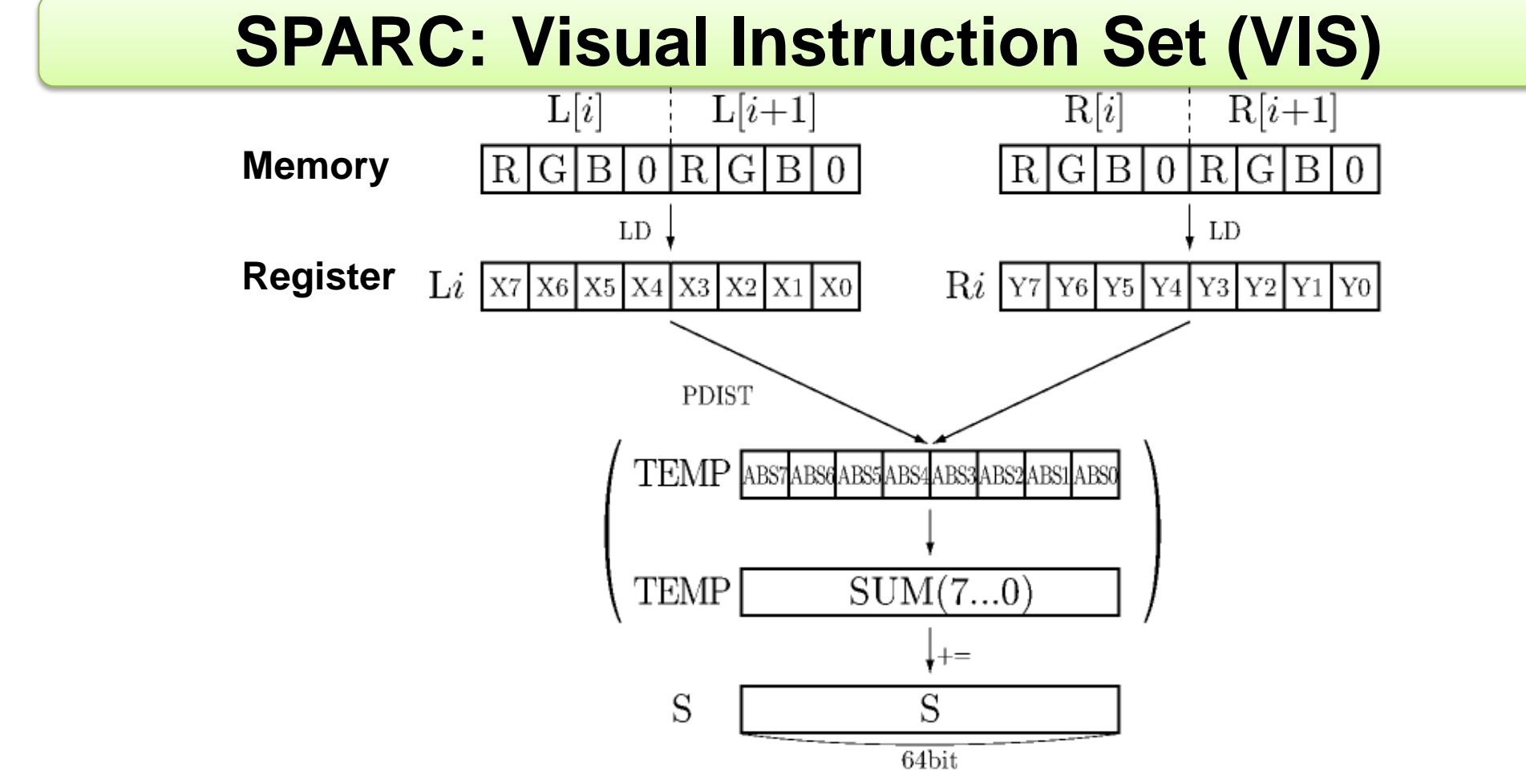

#### **PDIST: accumulate SAD to 3'rd operand**

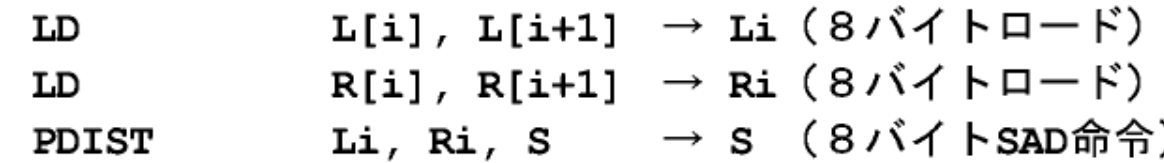

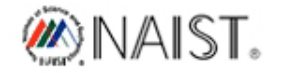

4

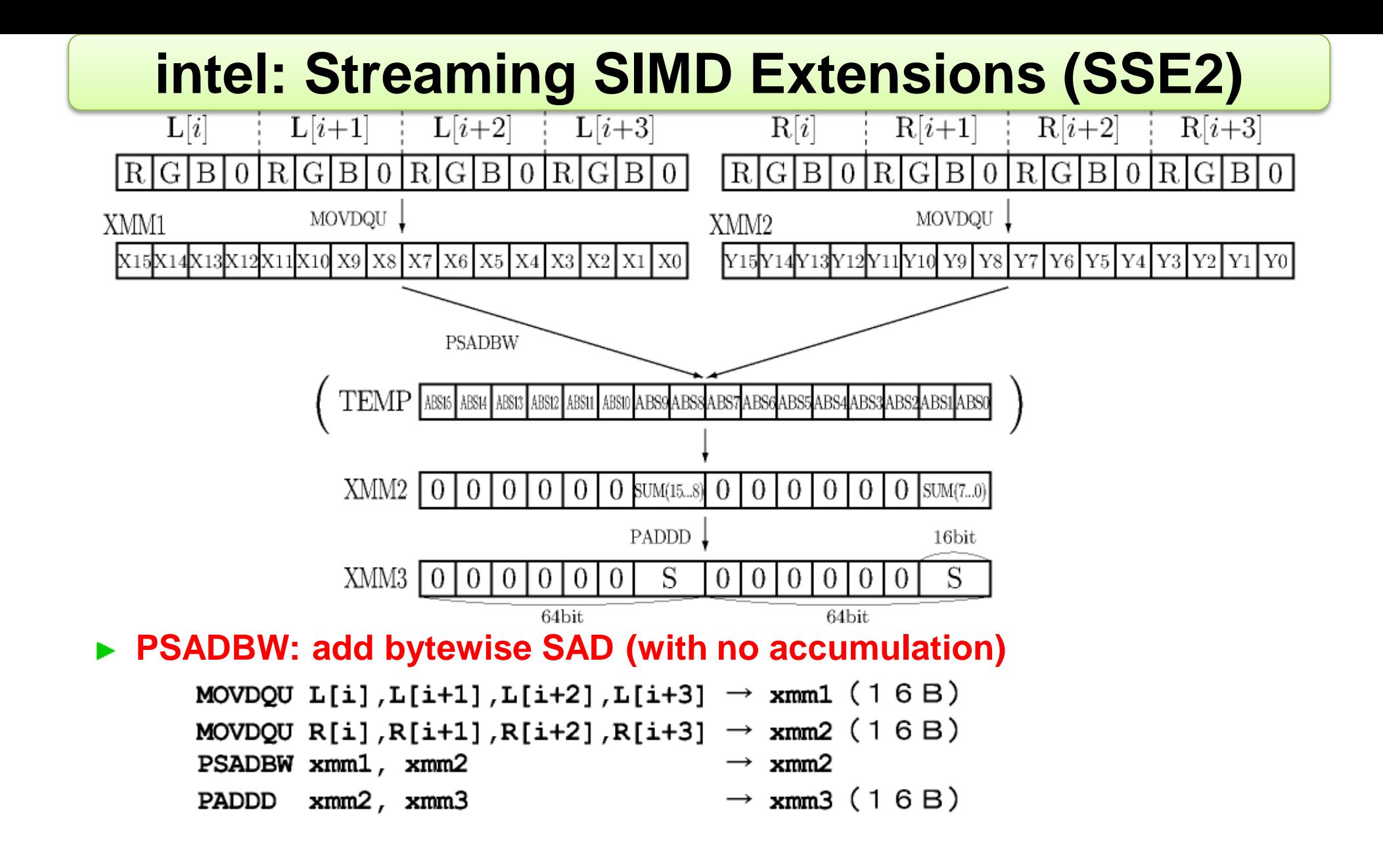

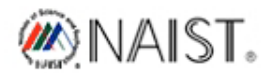

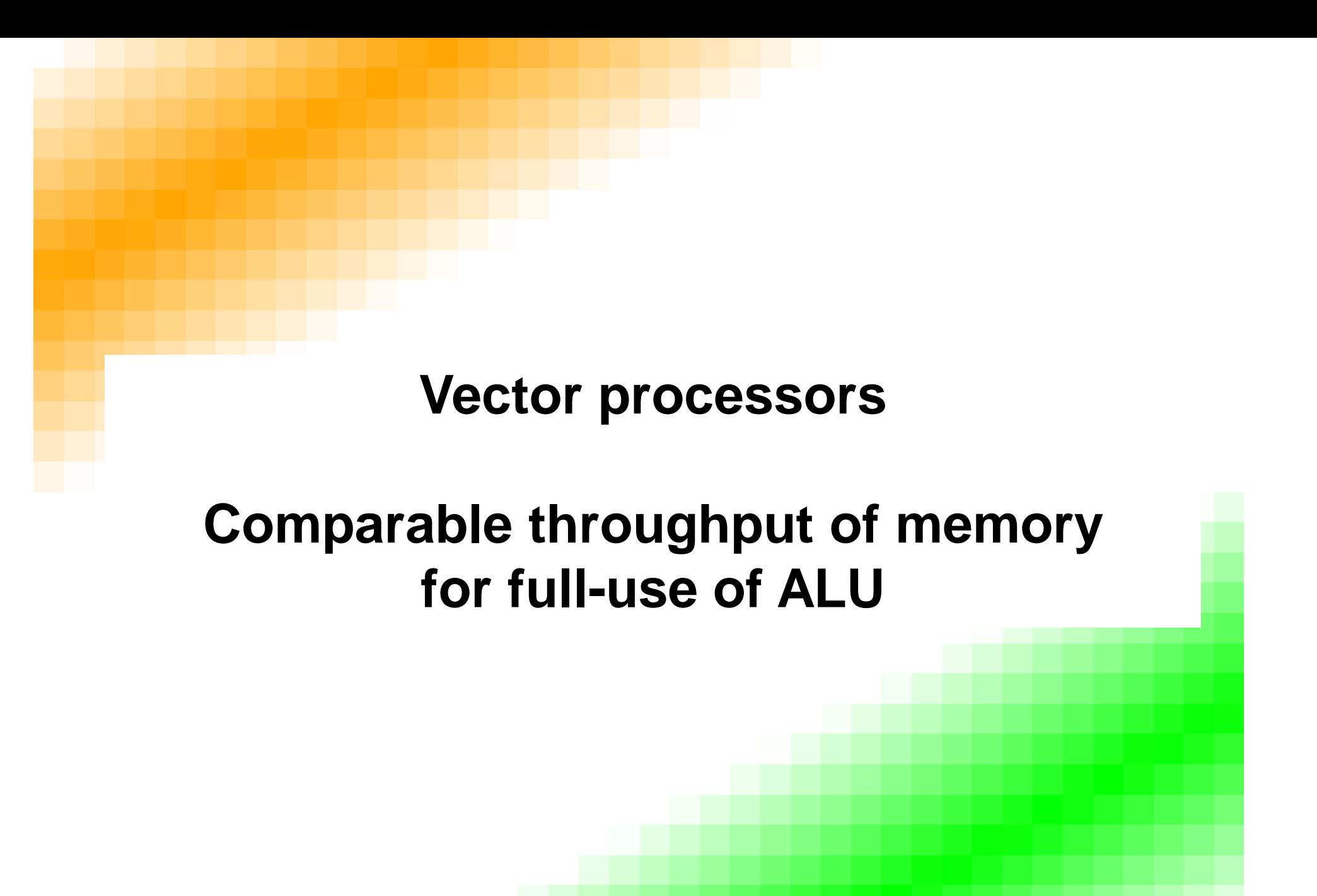

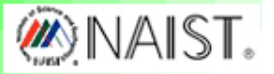

h

 $\overline{2}$ 

### **Working set larger than capacity of cache**

**How to speed-up programs with no locality**

- **Cache < Working set < Main memory Employ software/hardware prefetching to cache Slow but wide memory bus will support cache**
- **Main memory < Working set Employ overlapped data transmission through network Very slow then should reduce the amount of transmission**

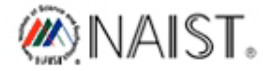

7

## **Prefetching with non-blocking cache** 8

- 
- **1. main memory** ⇒ **cache … invoke prefetching for next iteration by special insn**
- **2. cache** ⇒ **register … load instruction**
- **3. register** ⇒ **register … execution**
- **4. register** ⇒ **cache … store instruction**
- 
- 
- -
- **5. cache** ⇒ **main memory … write back by cache-line replacement**
- **Normal computers have no explicit "keep in cache" instruction.**
- **Each cache-line is automatically invalidated by LRU algorithm.**

#### **Some computers have separated local memory space.**

**Software can explicitly invoke DMA from/to main memory. But programmer should make elaborate scheduling of local memory.**

#### **Vector computers have large register space.**

- 
- **1. main memory** ⇒ **vector register … vector load instruction 2. register** ⇒ **register … vector operation**
- **3. vector register** ⇒ **main memory … vector store instruction**
- **Large register space provides sufficient data to multiple ALUs.**

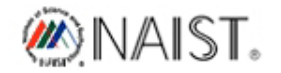

## **Multi-banked memory for parallel execution** 9

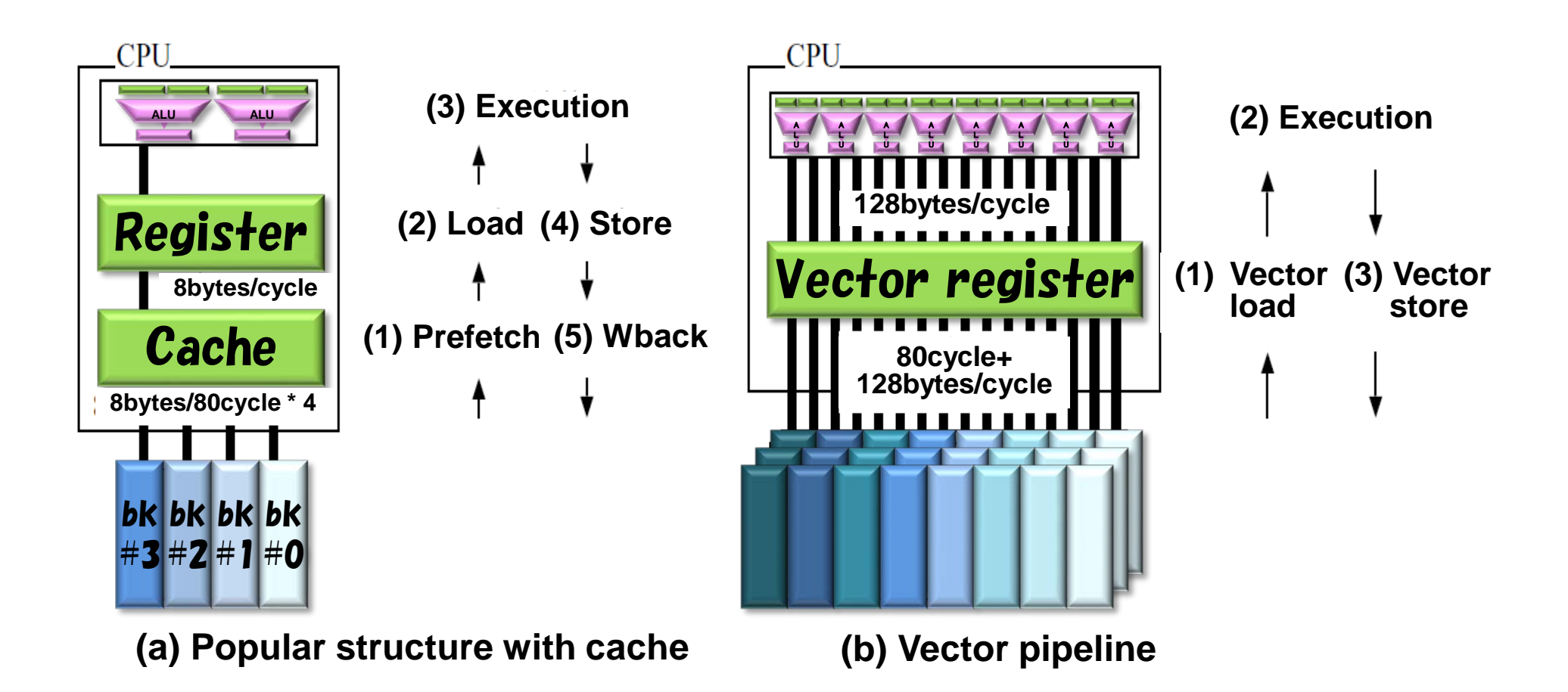

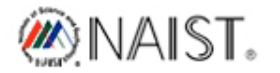

**Obstacles for speed-up in scalar processors**

- **1. Dependency of execution**
	- ⇒ **Alleviate by large instruction window**
- **2. Branch penalty**
	- ⇒ **Employ accurate branch prediction**
	- ⇒ **Replace branch with conditional-exec insn**

**In vector processors:**

**1. Program is limited to regular parallel execution**

⇒ **No irregular dependency**

**2. No branch instruction**

⇒ **Only conditional-exec with mask-register**

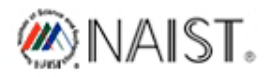

### **Facilities in vector processors**

#### **Explicit registers:**

- **General purpose registers … shared by scalar-unit**
- **Vector registers … 64bits x 64 x 256sets**
	-
- **Mask registers … 1bit x 64 x 256sets**

#### **Implicit register**

- **Address translation (virtual address** ⇒ **real address)**
- **Vector length register … number of elements (1**~**2048) 2048: 32 vector registers are concatenated to form 64bits x 2048 x 8sets**

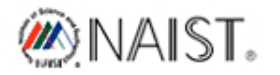

### **Chaining of vector operations** 12

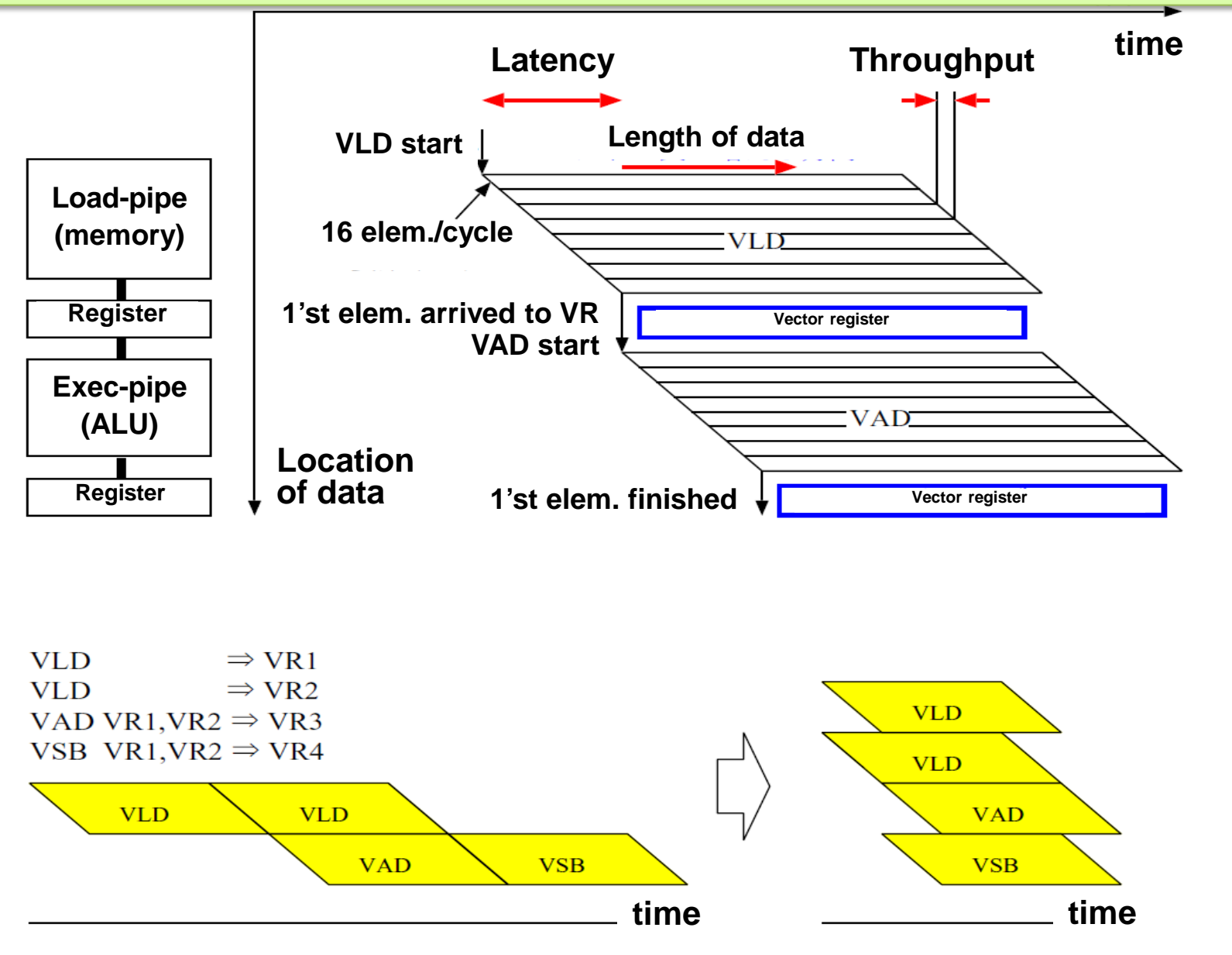

**(a) Load-pipe\*1 and add/sub-pipe\*1 (b) Load-pipe\*2 and add/sub-pipe\*2**

## **Mask registers** 13

#### **Simple loop:**

```
for (i=0; i<2048; i++)C[i] = A[i] + B[i];load 2048 elements
load
   load 2048 elements
load
   add 2048 elements
add
   store 2048 elements
store
```
#### **With conditional execution:**

```
for (i=0; i<2048; i++) {
  if (A[i] > B[i])C[i] = A[i] - B[i];else
    C[i] = B[i] - A[i];load
                               \Rightarrow VR1 \cdots load 2048 elements
                    A
load
                               \Rightarrow VR2 \cdots load 2048 elements
                    \mathbf{B}compare & set mask-registers
VLE ( cmp ) VR1, VR2VSB (sub) VRI, VR2, MR1\Rightarrow v<sub>R3</sub> \cdots conditional subtract with mask
VSB (sub) VR2, VR1, ~MR1\Rightarrow v<sub>R3</sub> \cdots conditional subtract with !mask
VST (store )
                 VR3
                               \Rightarrow c \cdots store 2048 elements
```
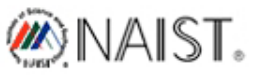

#### A vector super-computer VPP500-5000 by FUJITSU | 14

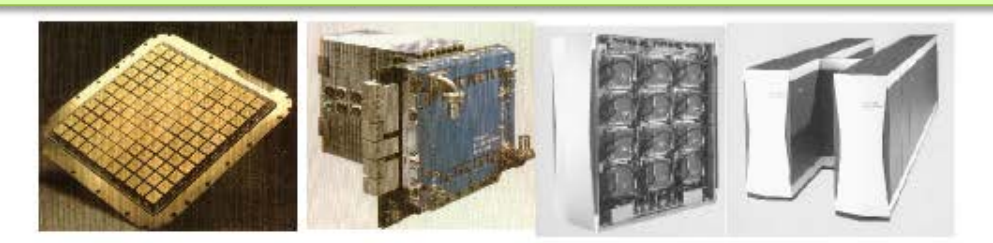

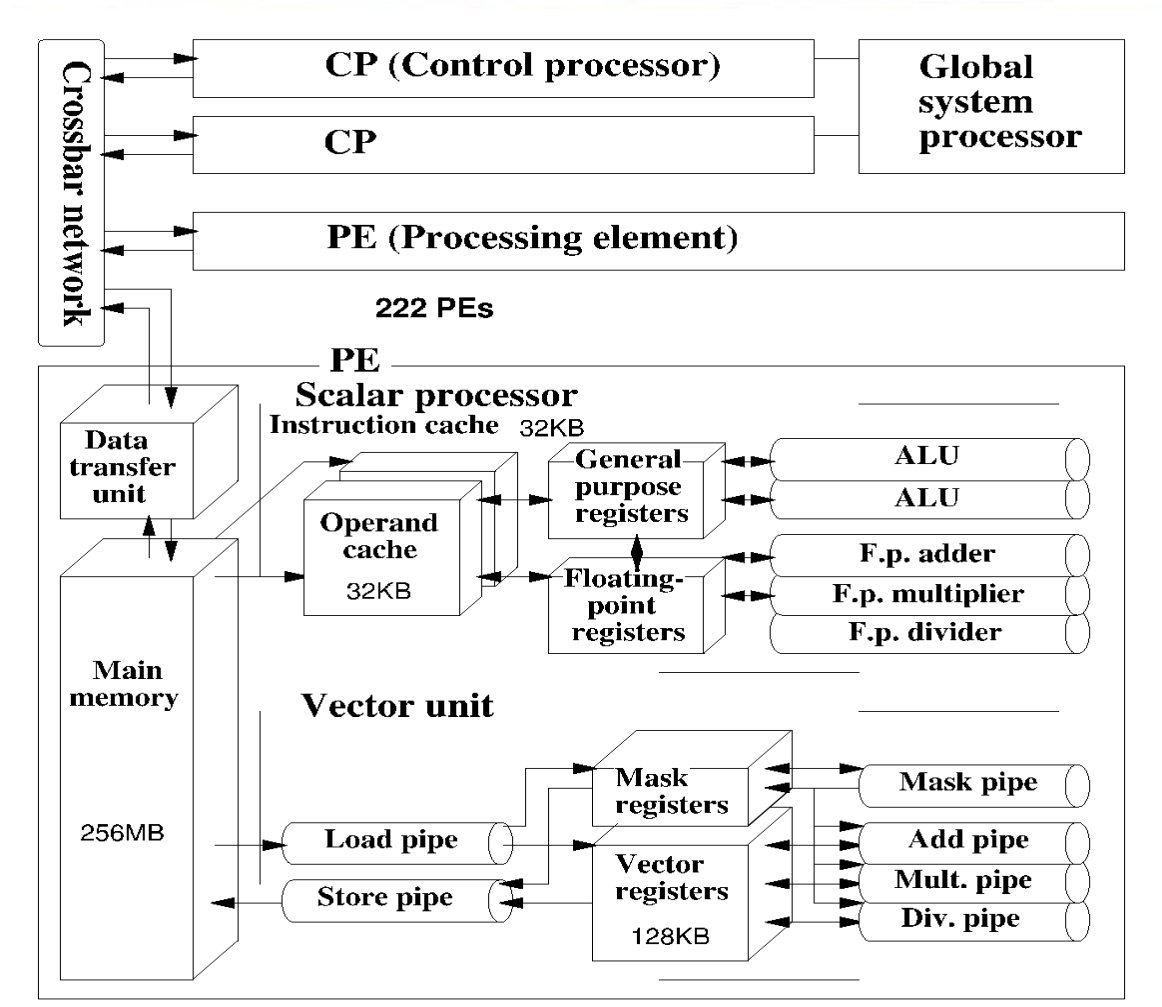

10

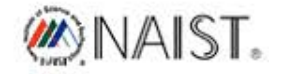

## **Vector instructions (load/store)** 15

#### **VLM/VSM R1, R2, MR**

**vector load/store to/from mask register R2: distance**

#### **VLD/VST R1, R2, VR, MR**

**vector load/store to/from vector register R2: distance**

#### **VLC/VSC R1, R2, VR, MR**

- **vector compressed load/store R2: distance**
- **VIL/VIS R, VR1, VR2, MR**
- **vector indirect load/store VR2[i]=mem[R+VR1[i]]**

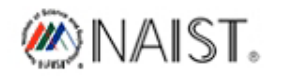

## **Vector instructions (execution)** 16

VAD/VSB/VML/VDV VR1/R, VR2, VR3, MR

**vector add/subtract/multiply/divide with mask**

#### **VSL/VSR/VSA VR1/R, VR2, VR3, MR**

**vector shift left/right/arithmetic with mask**

**VMX/VMN VR1/R, VR2, VR3, MR** 

**vector select max/min value with mask**

VAN/VOR/VXO VR1/R, VR2, VR3, MR

**vector and/or/xor with mask**

#### **VAN/VOR/VXO MR1, MR2, MR3**

**vector and/or/xor mask with mask**

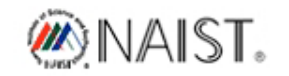

### **Vector instructions (compare)** 17

#### VLE/VLT/VGE/VGT/VEQ/VNE VR1/R, VR2, MR1, MR2

- **vector compare and set mask register**
- **hask is set to 1 if true**
- **mask is set to 0 if false**
- ь

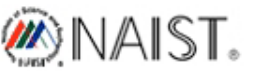

### **Vector instructions (misc.)** 18

- **vector convert integer to/from float/double**
- **vector search MAX/MIN in vector register**
- **vector sum of vector register**
- **vector inner product**
- **vector shift elements in vector register**
- **generate pattern in vector register**
	- **- sequential numbers**
	- **- subarray masks**

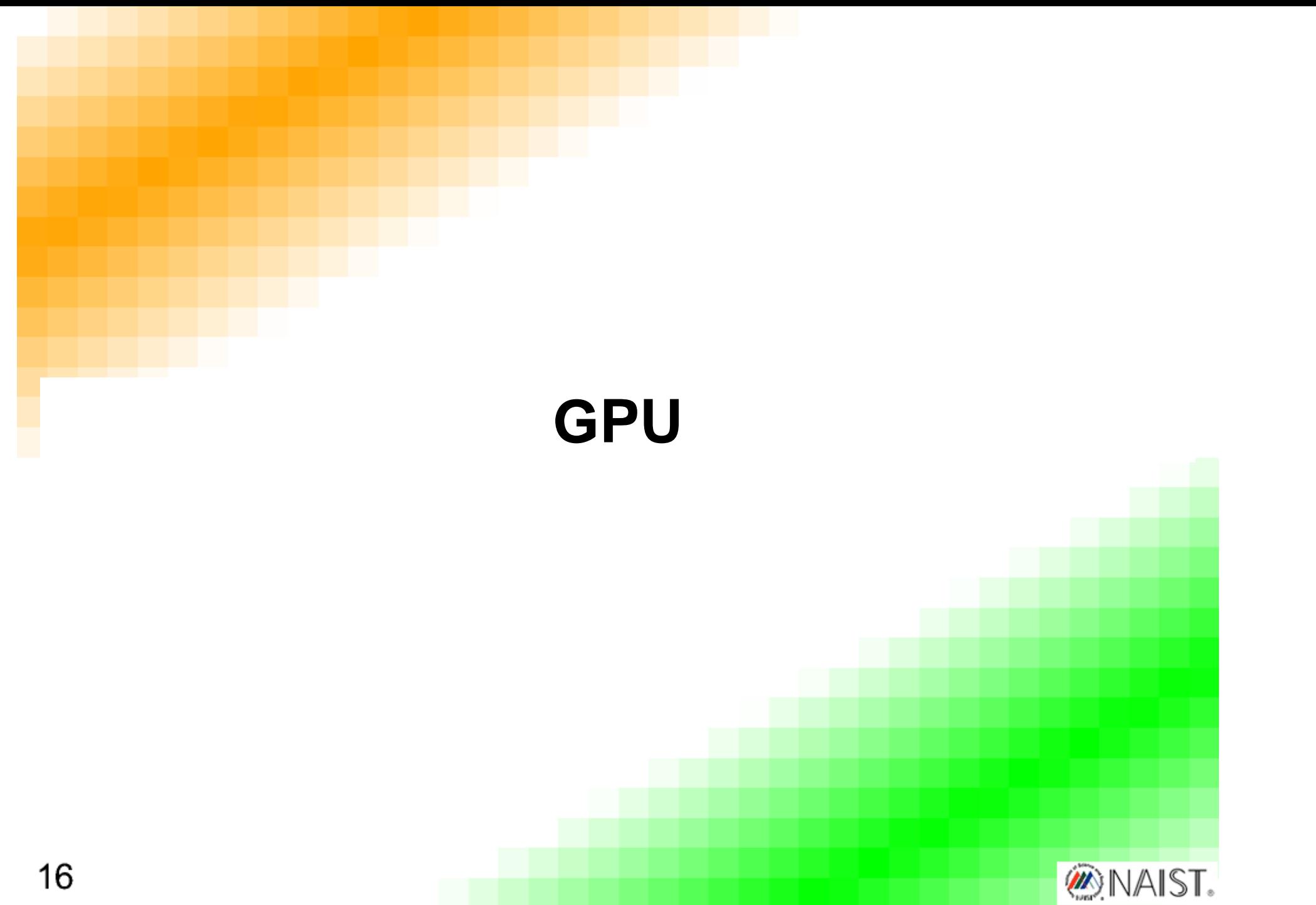

19

#### **Number of ALUs are the same (32ALUs/thread)**

- **Vector: hide long latency for main memory by in-order pipelining**
- **GPU: hide long latency for main memory by out-oforder multi-threading**

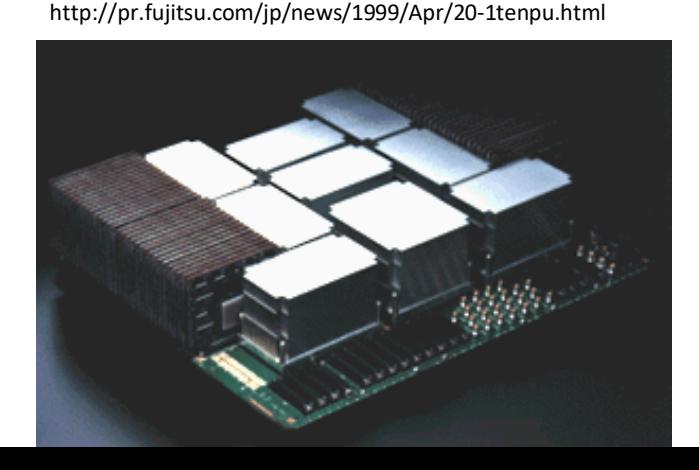

http://pr.fujitsu.com/jp/news/1999/Apr/20-1tenpu.html http://www.nvidia.co.jp/object/geforce-gtx-titan-black-jp.html

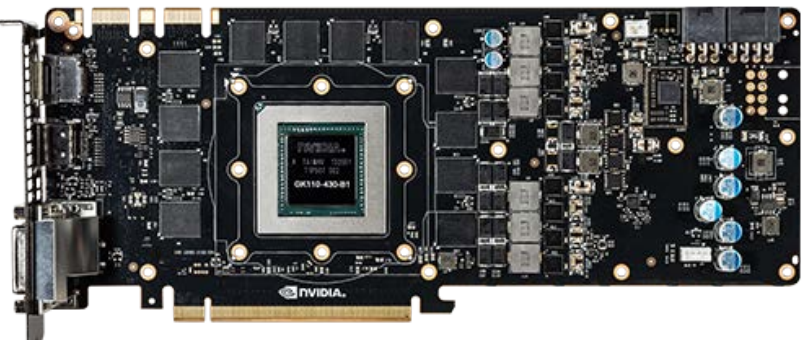

**In-order chaining of long load**⇒**exec**⇒**store**

#### **Multi-threading of huge number of short requests**

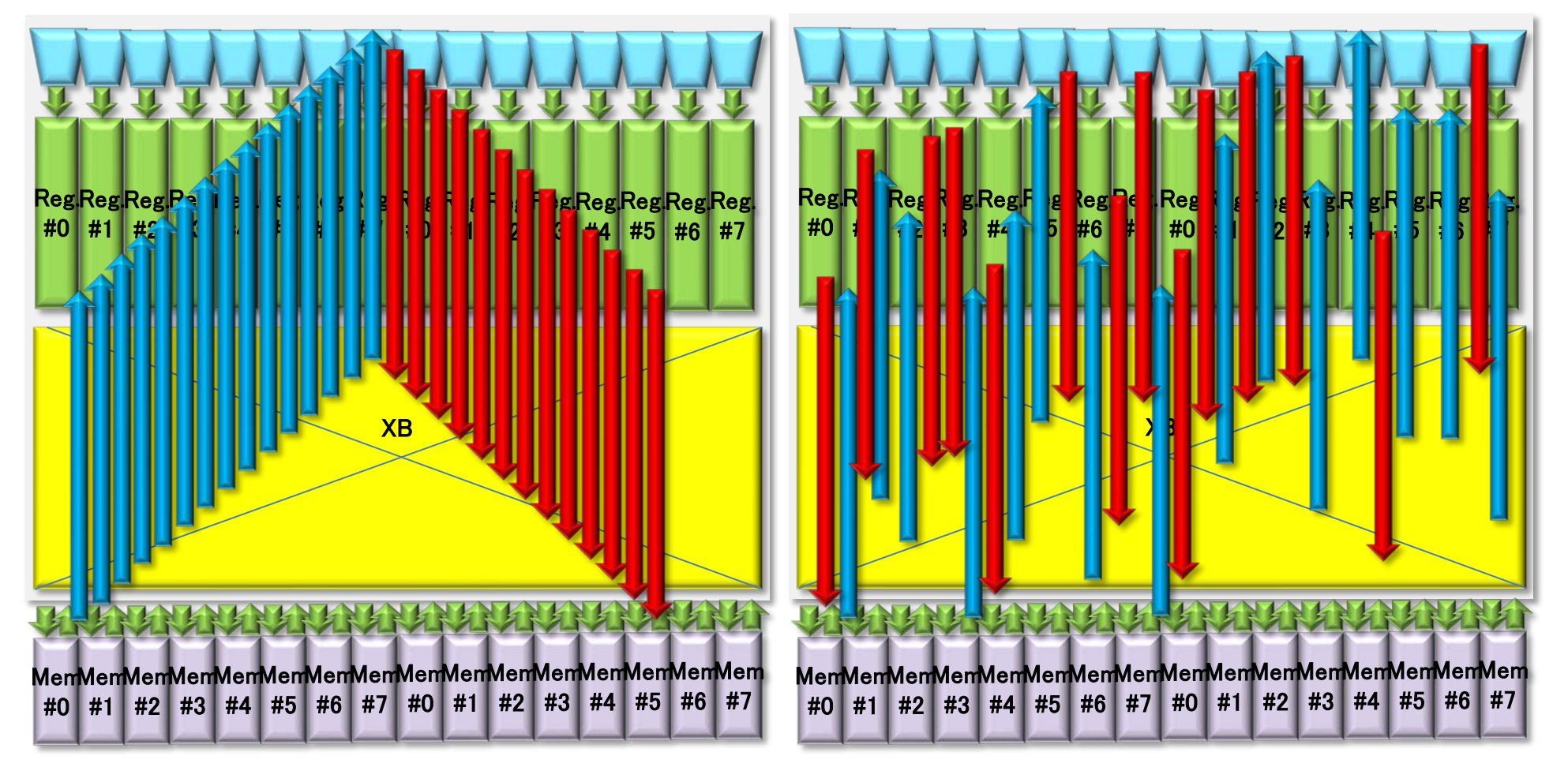

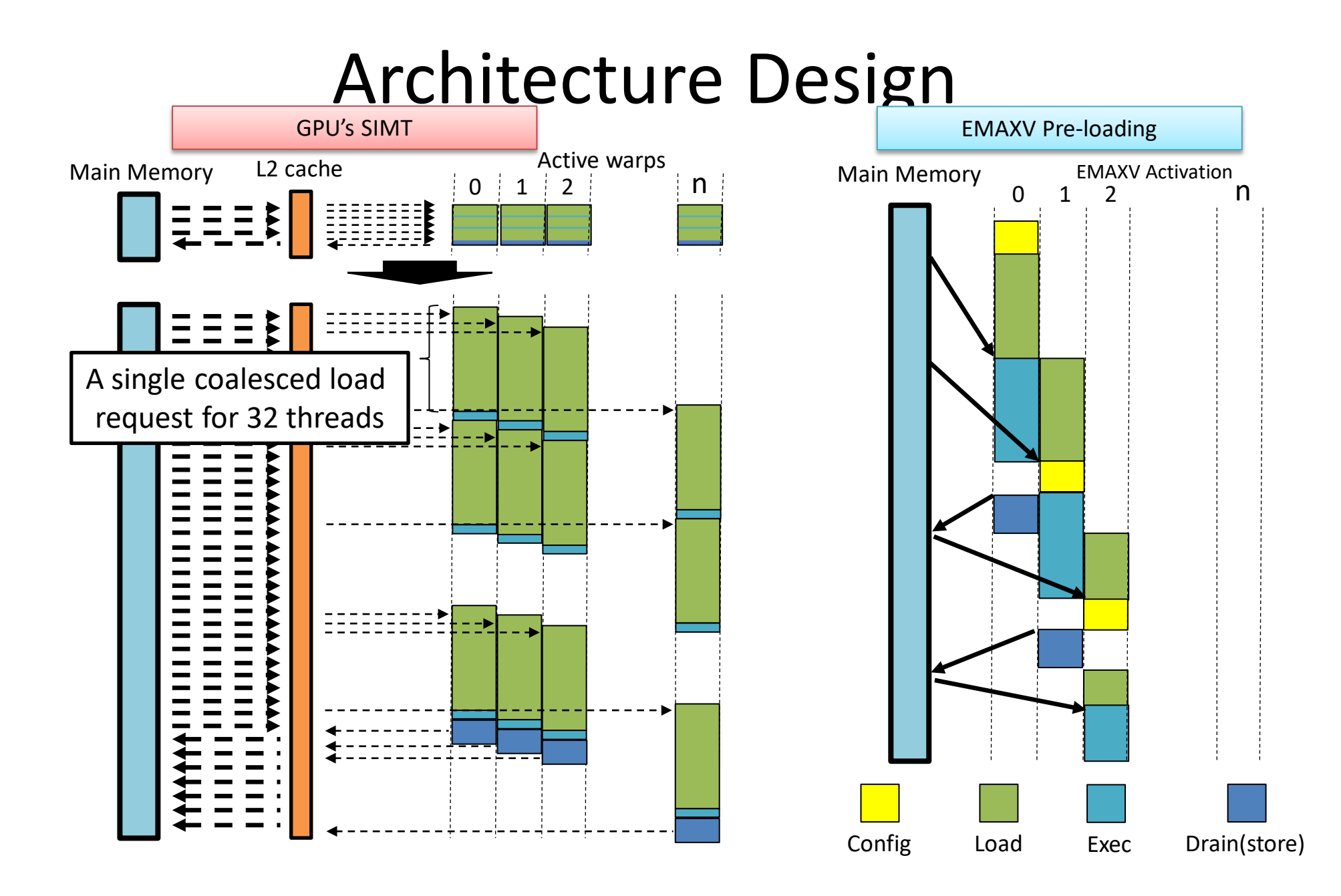

Threads

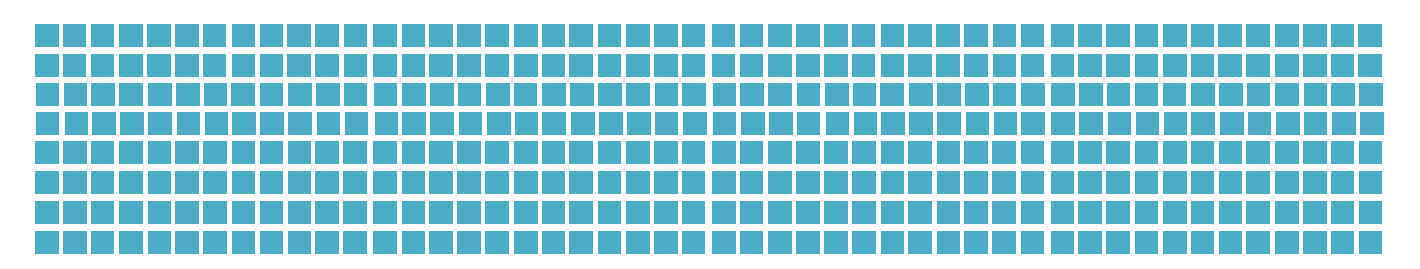

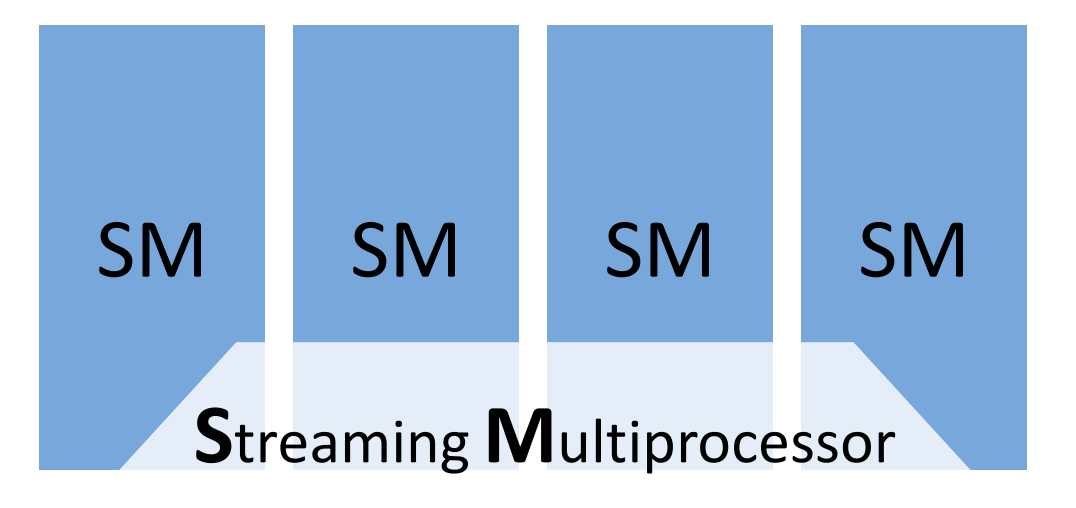

#### Thread block

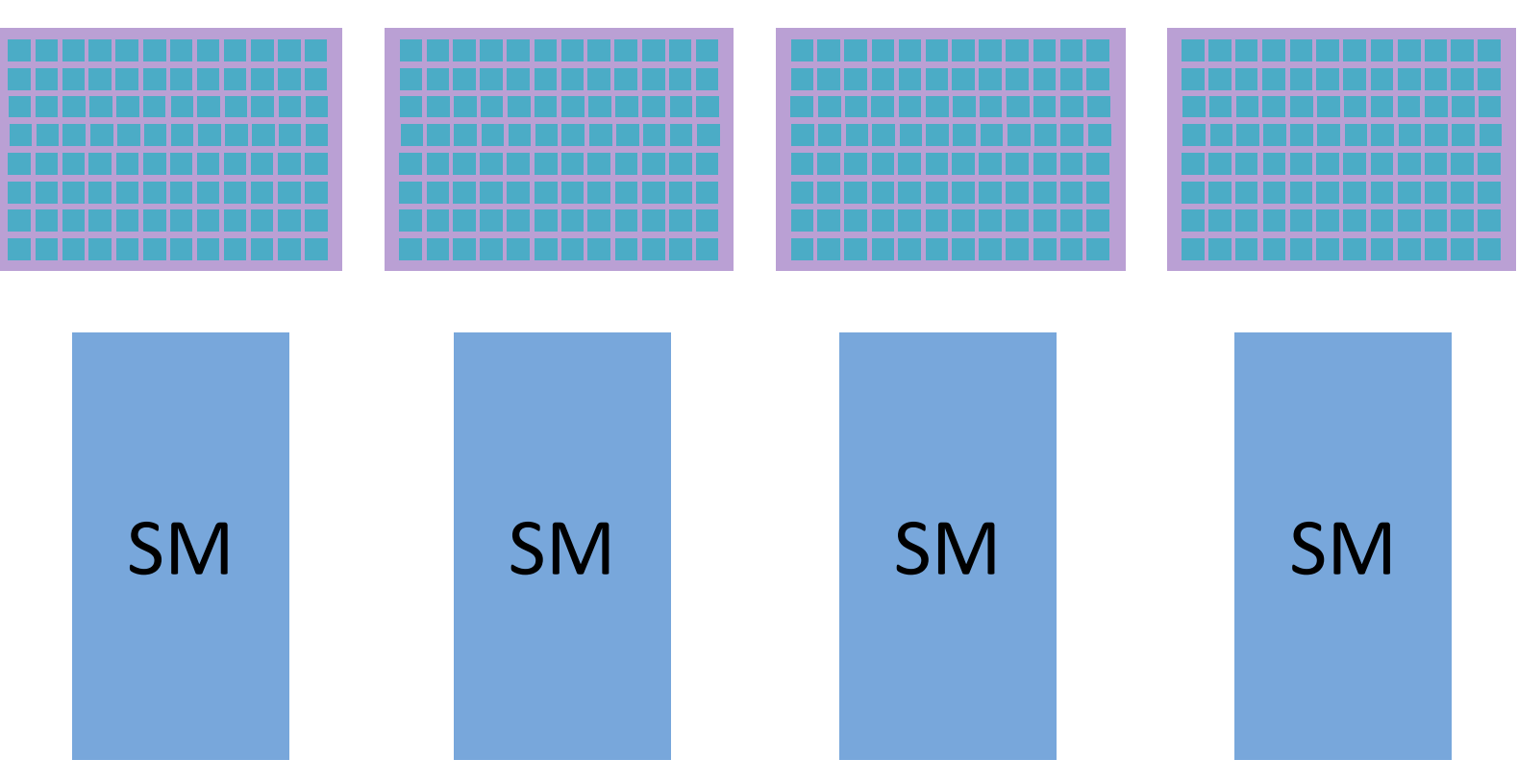

#### Thread block

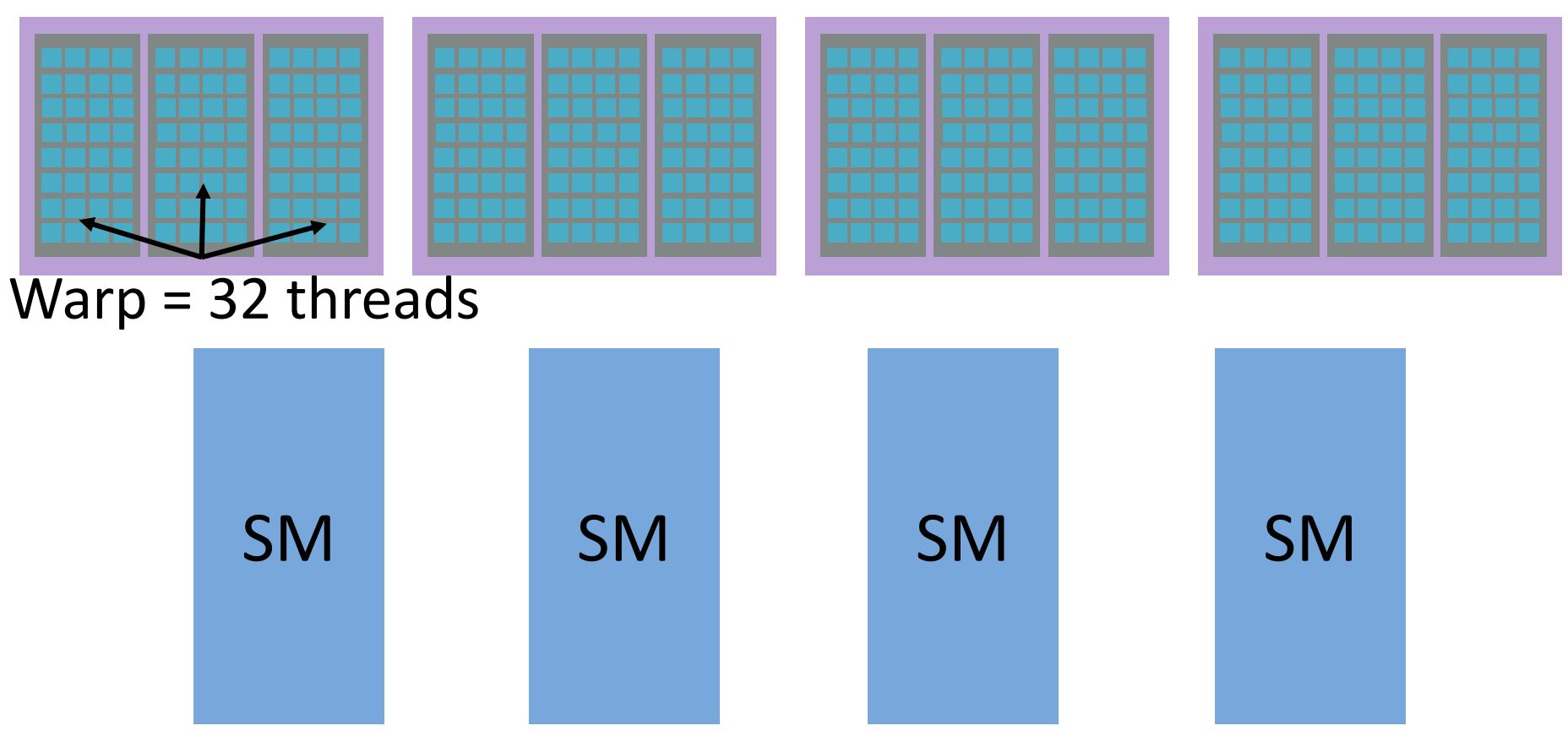

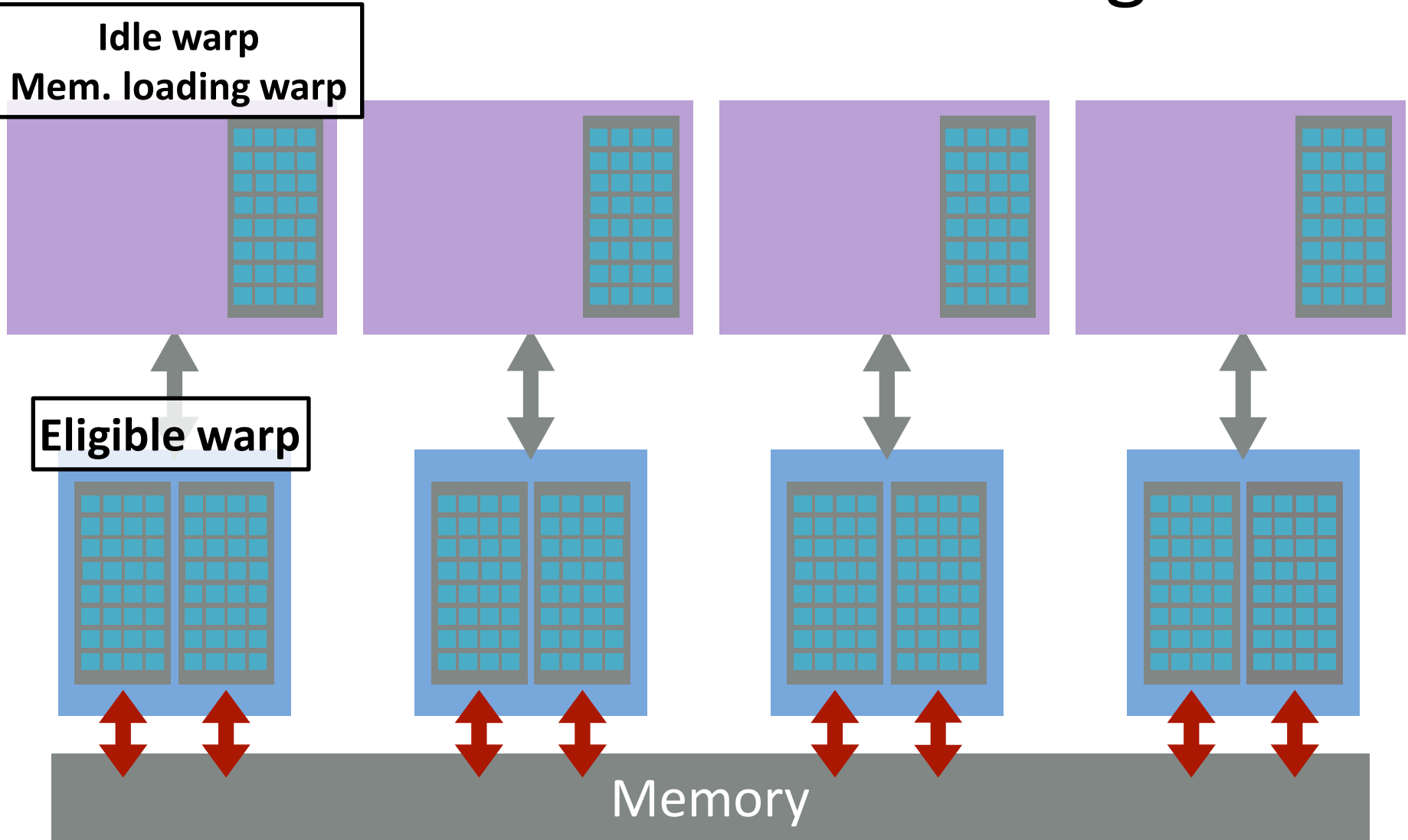

## **Dedicated load SIMT load** SIMT Architecture: threading

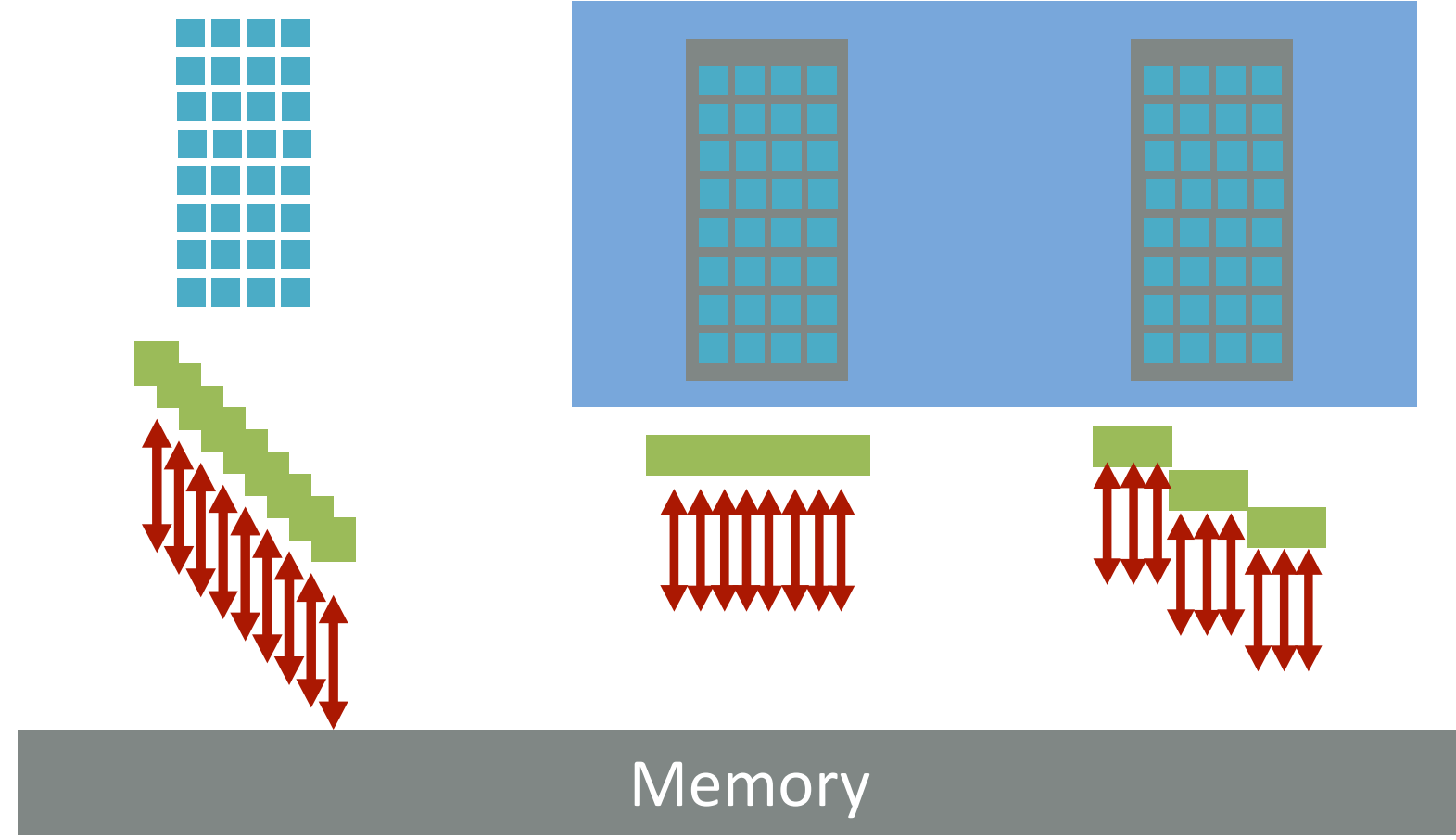

# <sup>28</sup> SIMT Architecture: memory system

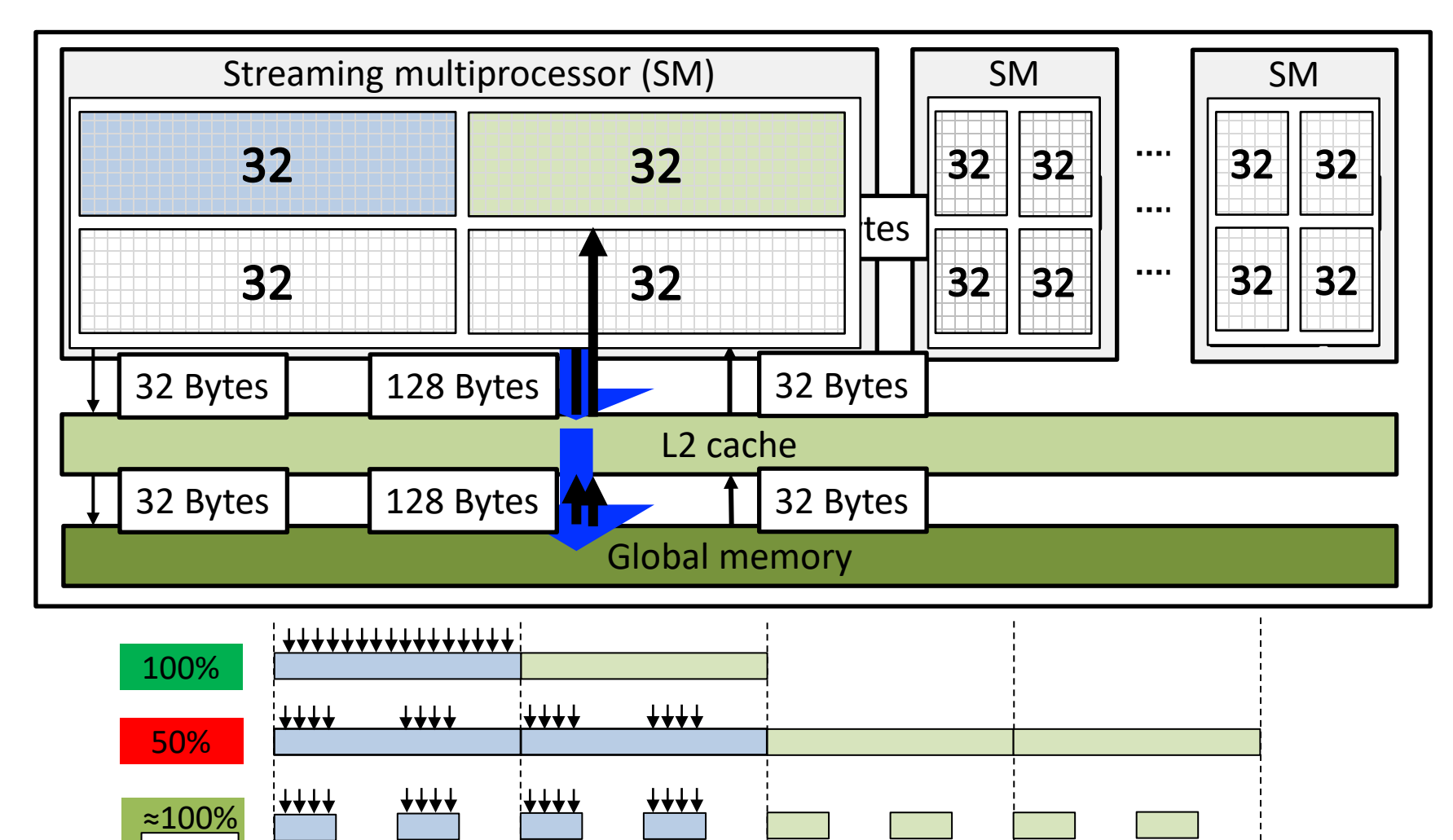

0 128 256 512 1024

**Texture**

## Evaluation: GPU devices

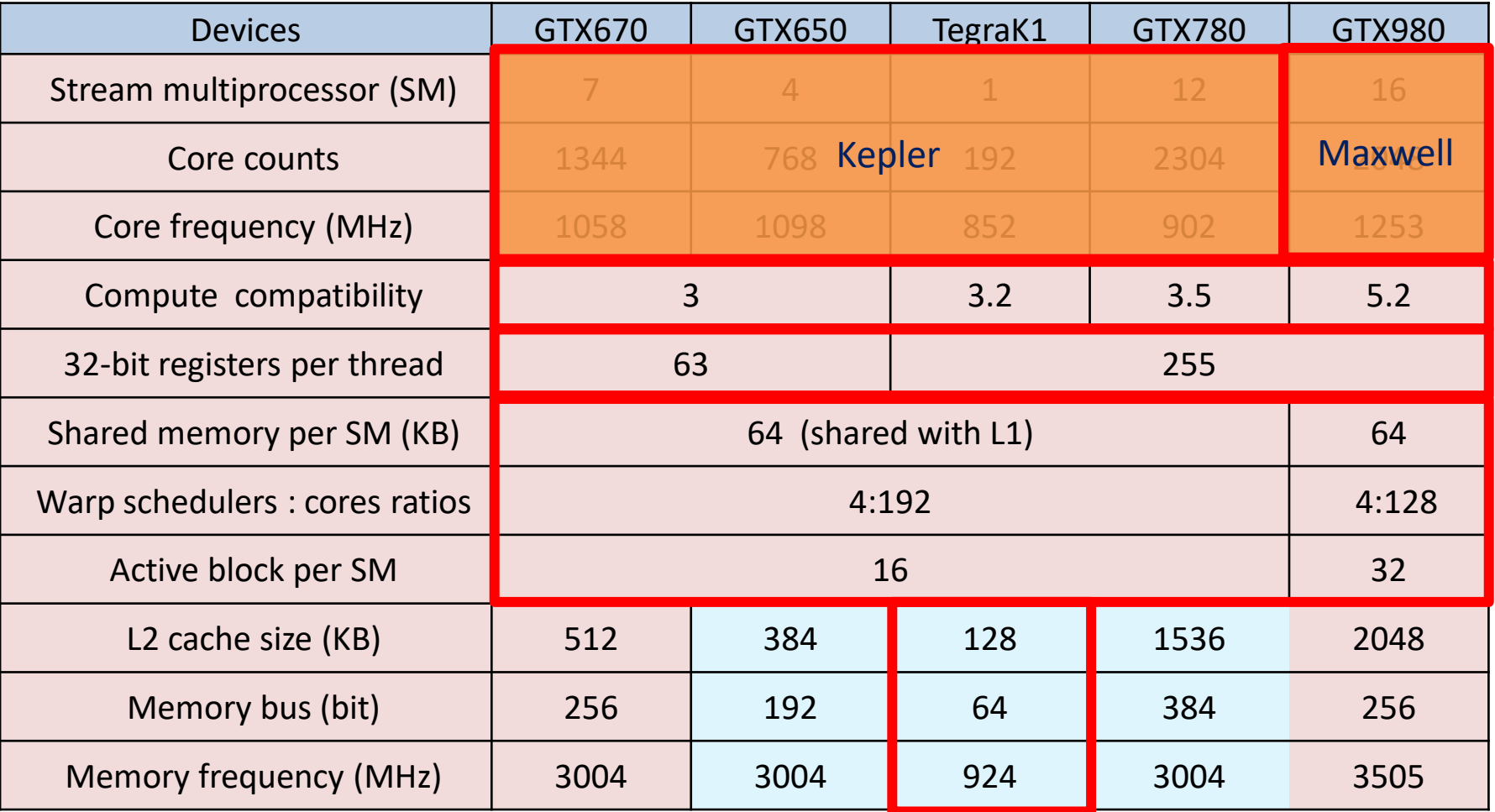

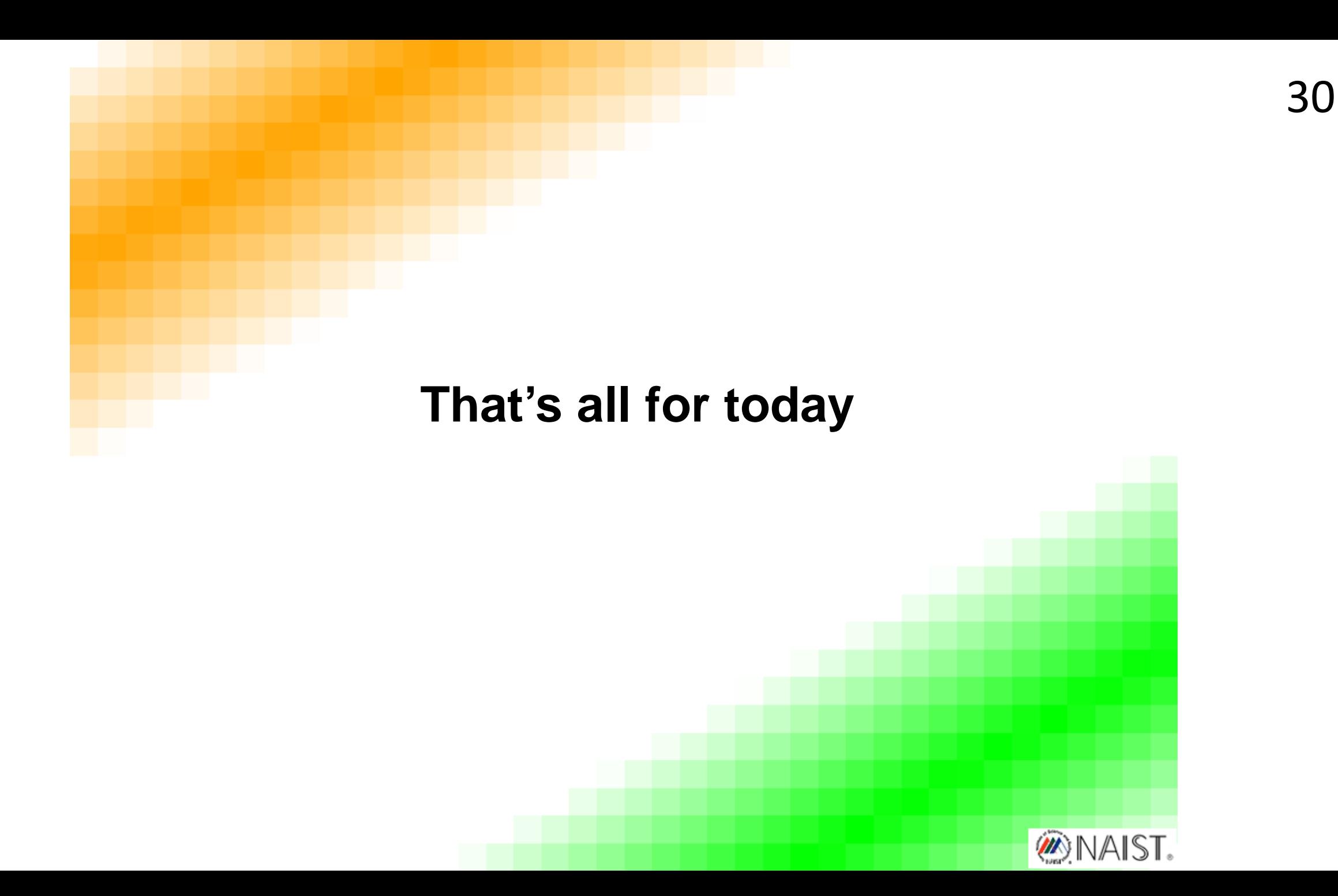